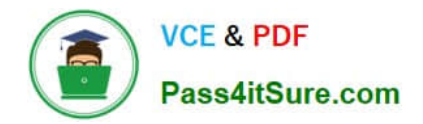

**1Z0-1082-22Q&As**

Oracle Profitability and Cost Management 2022 Implementation Professional

# **Pass Oracle 1Z0-1082-22 Exam with 100% Guarantee**

Free Download Real Questions & Answers **PDF** and **VCE** file from:

**https://www.pass4itsure.com/1z0-1082-22.html**

## 100% Passing Guarantee 100% Money Back Assurance

Following Questions and Answers are all new published by Oracle Official Exam Center

**Colonization** Download After Purchase

- **@ 100% Money Back Guarantee**
- **63 365 Days Free Update**
- 800,000+ Satisfied Customers

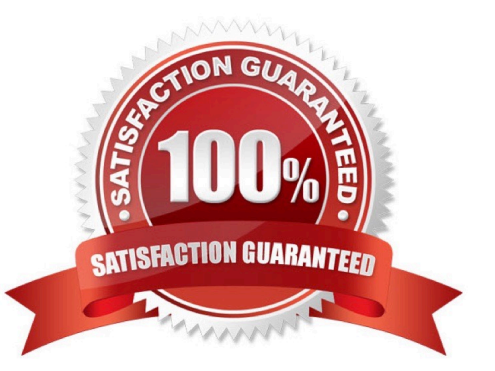

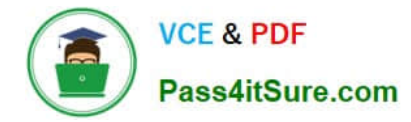

### **QUESTION 1**

For which two of these purposes can you use model views?

- A. To create analysis views for specific slices of data
- B. To assign data grants to specific slices of data
- C. To filter the results when tracing allocations or performing rule balancing
- D. When mass editing rules, to limit the edits to a subset of the data
- E. When copying POVs, to limit the copy to a subset of the data

Correct Answer: AE

#### **QUESTION 2**

Which two are valid statements about Profitability and Cost Management application requirements?

A. Changes to Profitability and Cost Management dimensions must be deployed to the underlying Essbase database before running allocations.

B. You must have access to a separate instance of Oracle Analytics Cloud (Essbase) to use as the underlying data storage for Profitability and Cost Management.

C. You can configure the underlying Essbase database as either a Block Storage (BSO) type or Aggregate Storage (ASO) type.

D. Applications must have a Point of View with Year, Period, and Scenario dimensions.

E. An EPM Cloud service instance can support only one Profitability and Cost Management application at a time.

Correct Answer: BD

#### **QUESTION 3**

Which three components are required to create a valid rule set?

- A. Using Global Context defined in POV
- B. Rule Set execution method
- C. Rule Set Name
- D. Sequence
- E. Defined rule set context

Correct Answer: BCD

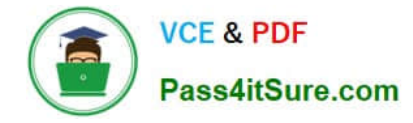

#### **QUESTION 4**

You are creating a rule set for allocation rules. On the description tab, you select Use Global Context. Which two statements are true?

A. You can override the global context dimension selections at the rule set level.

B. When you select Use Rule Set Context for a rule In this rule set, the dimension-member combinations defined In the Global Context section are also applied.

C. At the rule level, the Rule Context tab is where you can edit any default contexts applied to the rule.

D. On the Context tab for the rule set, you define default members for use In all rules added to the rule set.

Correct Answer: BC

#### **QUESTION 5**

Which two statements are true about model validation?

- A. You cannot deploy the application if model validation returns Invalid conditions.
- B. Model validation validates rules, rule sets, and dimensions.
- C. Running a model validation displays an error table with Information about Invalid conditions.
- D. After the application is deployed, it can detect invalid model artifacts if changes are made to dimensions.

Correct Answer: BC

[1Z0-1082-22 Practice Test](https://www.pass4itsure.com/1z0-1082-22.html) [1Z0-1082-22 Study Guide](https://www.pass4itsure.com/1z0-1082-22.html) [1Z0-1082-22 Exam](https://www.pass4itsure.com/1z0-1082-22.html)

**[Questions](https://www.pass4itsure.com/1z0-1082-22.html)**